### **C++ References, Const, Classes** CSE 333 Winter 2024

**Instructor:** Hal Perkins

#### **Teaching Assistants:**

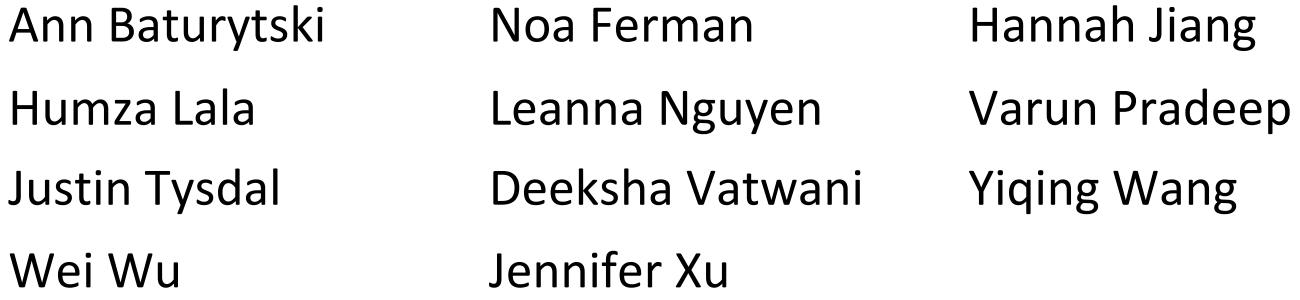

### **Administrivia**

- $\cdot$  No new exercise today get ahead on hw2; longer exercise coming Friday, due Monday morning
- $\div$  Sections this week: makefiles, then C++ classes, references, const
- $\div$  Homework 2 due next Thursday (2/1)
	- Note:  $\text{libhw1.}a$  (yours or ours) needs to be in correct directory  $(hw1/)$  for hw2 to build
	- Use Ctrl-D (eof) on a line by itself to exit searchshell; must free all allocated memory
	- Test on directory of small self-made files where you can predict the data structures and then check them
	- Valgrind takes a *long* time on the full test\_tree. Try using enron docs only or other small test data directory for quick checks.

## **Lecture Outline**

- <sup>v</sup> **C++ References**
- <sup>v</sup> const in C++
- <sup>v</sup> C++ Classes Intro

Note: Arrow points to *next* instruction.

**x** 5

**y** 10

**z**

- **↓** A **pointer** is a variable containing an address
	- § Modifying the pointer *doesn't* modify what it points to, but you can access/modify what it points to by *dereferencing*
	- $\blacksquare$  These work the same in C and C++

```
int main(int argc, char** argv) {
  int x = 5, y = 10;
 int^* z = \&x;*_{Z} += 1;
   x \neq 1;
   z = \delta y;*_{Z} += 1;
   return EXIT_SUCCESS;
}
```
Note: Arrow points to *next* instruction.

- **↓** A **pointer** is a variable containing an address
	- § Modifying the pointer *doesn't* modify what it points to, but you can access/modify what it points to by *dereferencing*
	- $\blacksquare$  These work the same in C and C++

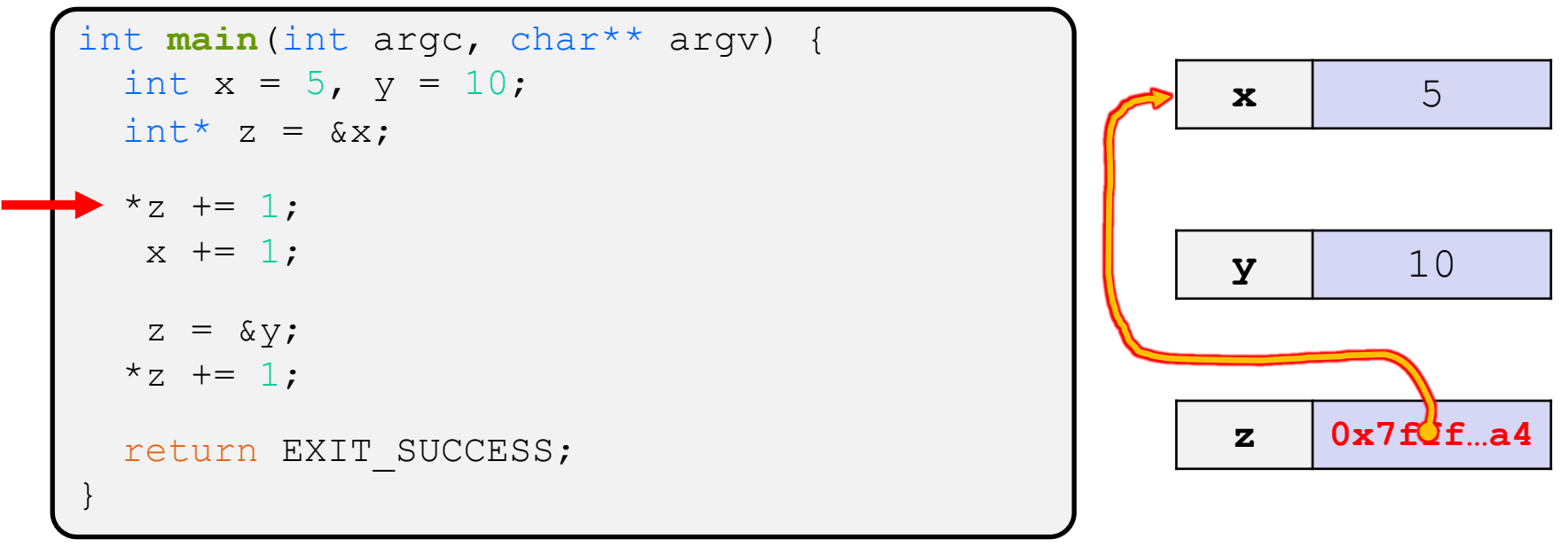

Note: Arrow points to *next* instruction.

**x 6**

**y** 10

 $\mathbf{z}$  0x7f $\mathbf{G}$ f ...a4

- **↓** A **pointer** is a variable containing an address
	- § Modifying the pointer *doesn't* modify what it points to, but you can access/modify what it points to by *dereferencing*

pointer.cc

 $\blacksquare$  These work the same in C and C++

```
int main(int argc, char** argv) {
  int x = 5, y = 10;
  int^* z = \&x; *z += 1; // sets x to 6
   x \neq 1;
   z = \delta y;*_{Z} += 1;
   return EXIT_SUCCESS;
}
```
Note: Arrow points to *next* instruction.

- **↓** A **pointer** is a variable containing an address
	- § Modifying the pointer *doesn't* modify what it points to, but you can access/modify what it points to by *dereferencing*
	- $\blacksquare$  These work the same in C and C++

```
int main(int argc, char** argv) {
  int x = 5, y = 10;
  int^* z = \&x; *z += 1; // sets x to 6
    x += 1; // sets x (and *z) to 7
   z = \delta y;*_{Z} += 1;
   return EXIT_SUCCESS;
}
```
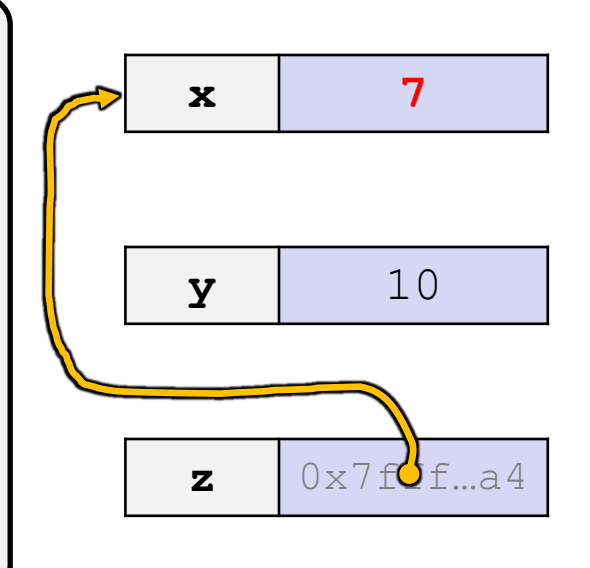

Note: Arrow points to *next* instruction.

- **↓** A **pointer** is a variable containing an address
	- § Modifying the pointer *doesn't* modify what it points to, but you can access/modify what it points to by *dereferencing*
	- $\blacksquare$  These work the same in C and C++

```
int main(int argc, char** argv) {
  int x = 5, y = 10;
  int^* z = \&x; *z += 1; // sets x to 6
   x += 1; // sets x (and *z) to 7
    z = &y; // sets z to the address of y
  *_{Z} += 1;
 return EXIT SUCCESS;
}
```
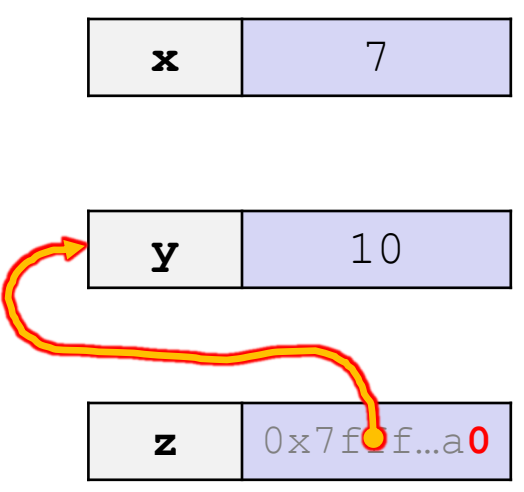

Note: Arrow points to *next* instruction.

- **↓** A **pointer** is a variable containing an address
	- § Modifying the pointer *doesn't* modify what it points to, but you can access/modify what it points to by *dereferencing*
	- $\blacksquare$  These work the same in C and C++

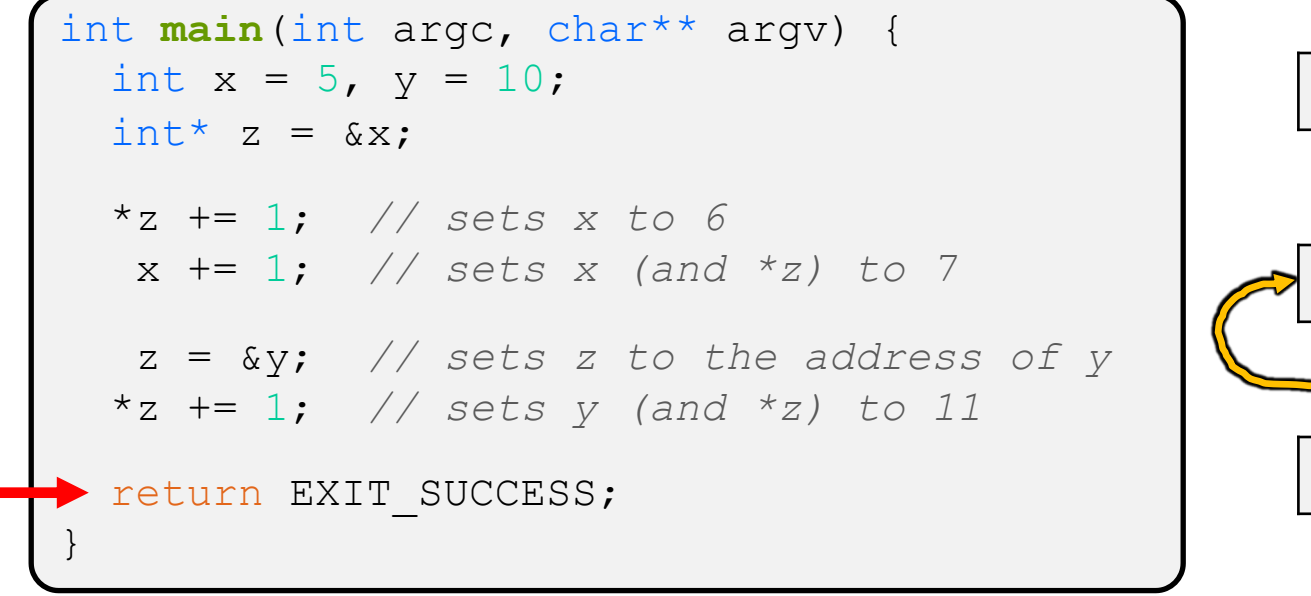

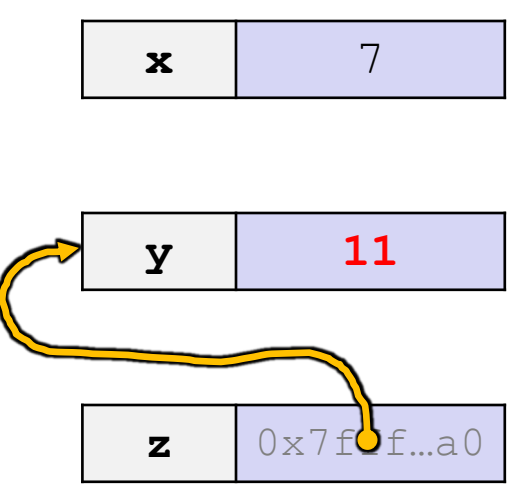

- <sup>v</sup> A **reference** is an alias for another variable
	- § *Alias*: another name that is bound to the aliased variable
		- Mutating a reference *is* mutating the aliased variable
	- § Introduced in C++ as part of the language

```
int main(int argc, char** argv) {
 int x = 5, y = 10;
 int\&z = x;z += 1;
  x += 1;
  z = y;z += 1;
  return EXIT_SUCCESS;
}
                                                       x 5
                                                       y \vert 10
```
Note: Arrow points to *next* instruction.

**x**, **z**  $\vert$  5

**y**  $\vert$  10

- <sup>v</sup> A **reference** is an alias for another variable
	- § *Alias*: another name that is bound to the aliased variable
		- Mutating a reference *is* mutating the aliased variable
	- § Introduced in C++ as part of the language

```
int main(int argc, char** argv) {
  int x = 5, y = 10;
   int& z = x; // binds the name "z" to x
 z += 1;
 x + = 1;
  z = y;z += 1;
  return EXIT_SUCCESS;
}
```
- <sup>v</sup> A **reference** is an alias for another variable
	- § *Alias*: another name that is bound to the aliased variable
		- Mutating a reference *is* mutating the aliased variable
	- § Introduced in C++ as part of the language

```
int main(int argc, char** argv) {
  int x = 5, y = 10;
   int& z = x; // binds the name "z" to x
   z += 1; // sets z (and x) to 6
 x \neq 1;z = y;z += 1;
  return EXIT_SUCCESS;
}
```
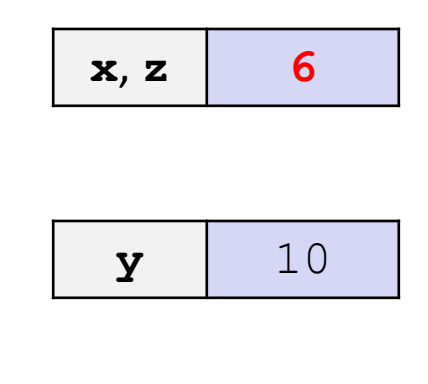

- <sup>v</sup> A **reference** is an alias for another variable
	- § *Alias*: another name that is bound to the aliased variable
		- Mutating a reference *is* mutating the aliased variable
	- § Introduced in C++ as part of the language

```
int main(int argc, char** argv) {
  int x = 5, y = 10;
   int& z = x; // binds the name "z" to x
   z += 1; // sets z (and x) to 6
  x += 1; // sets x (and z) to 7
  z = y;z += 1;
  return EXIT_SUCCESS;
}
```
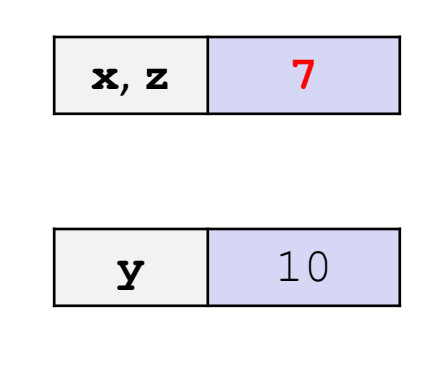

- <sup>v</sup> A **reference** is an alias for another variable
	- § *Alias*: another name that is bound to the aliased variable
		- Mutating a reference *is* mutating the aliased variable
	- § Introduced in C++ as part of the language

```
int main(int argc, char** argv) {
 int x = 5, y = 10;
   int& z = x; // binds the name "z" to x
   z += 1; // sets z (and x) to 6
   x += 1; // sets x (and z) to 7
  z = y; // sets z (and x) to the value of y
 z += 1;
 return EXIT SUCCESS;
}
                                                      x, z \mid 10y \vert 10
```
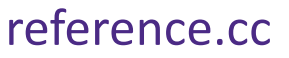

- <sup>v</sup> A **reference** is an alias for another variable
	- § *Alias*: another name that is bound to the aliased variable
		- Mutating a reference *is* mutating the aliased variable
	- § Introduced in C++ as part of the language

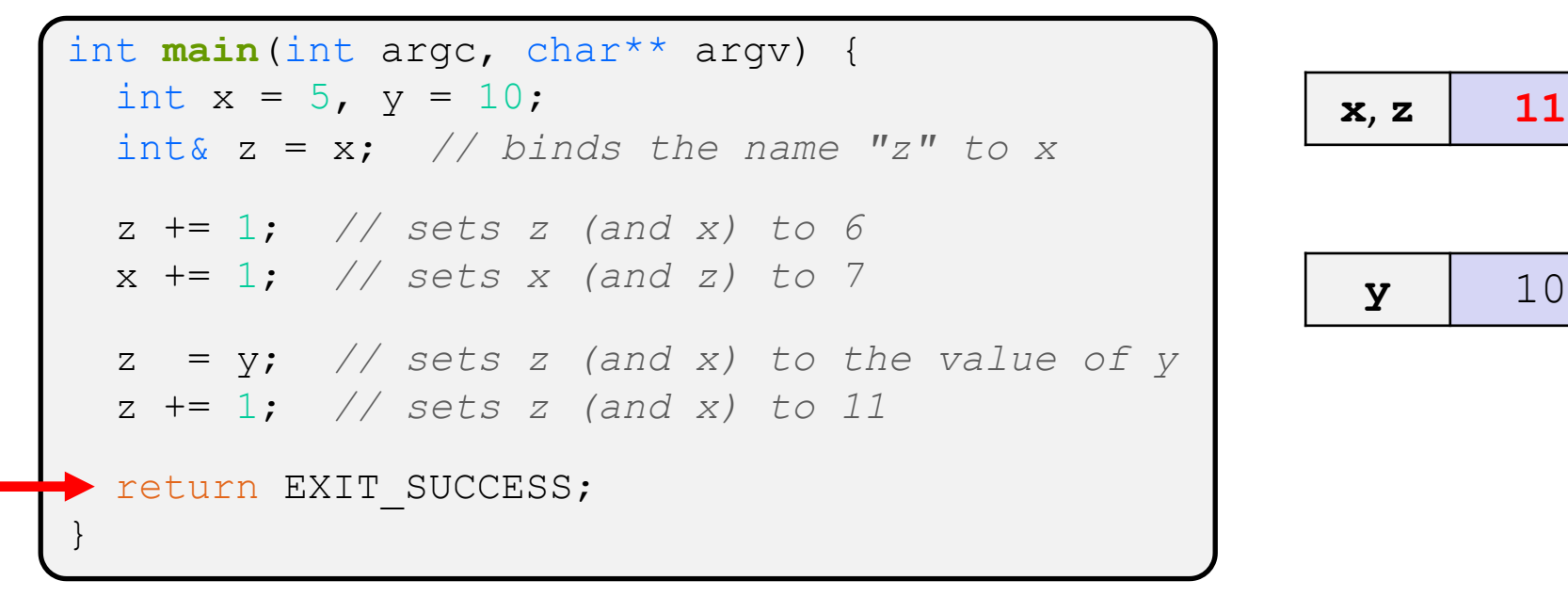

Note: Arrow points to *next* instruction.

 $(main)$  **a**  $\phantom{0}$  5

 $(main)$ **b** | 10

- <sup>v</sup> C++ allows you to use real pass-by-*reference*
	- Client passes in an argument with normal syntax
		- Function uses reference parameters with normal syntax
		- Modifying a reference parameter modifies the caller's argument!

```
void swap(int& x, int& y) {
  int tmp = x;
  x = y;y = tmp;}
int main(int argc, char** argv) {
 int a = 5, b = 10;
  swap(a, b);
  cout << "a: " << a << "; b: " << b << endl;
   return EXIT_SUCCESS;
}
```
Note: Arrow points to *next* instruction.

- <sup>v</sup> C++ allows you to use real pass-by-*reference*
	- Client passes in an argument with normal syntax
		- Function uses reference parameters with normal syntax
		- Modifying a reference parameter modifies the caller's argument!

```
void swap(int& x, int& y) {
 int tmp = x;
  x = y;y = tmp;}
int main(int argc, char** argv) {
  int a = 5, b = 10;
   swap(a, b);
  cout << "a: " << a << "; b: " << b << endl;
   return EXIT_SUCCESS;
}
```

```
(main) a
 (swap) x
                5
 (main) b
 (swap) y
               10
(swap) tmp
```
Note: Arrow points to *next* instruction.

- <sup>v</sup> C++ allows you to use real pass-by-*reference*
	- Client passes in an argument with normal syntax
		- Function uses reference parameters with normal syntax
		- Modifying a reference parameter modifies the caller's argument!

```
void swap(int& x, int& y) {
  int tmp = x;
 \cdot x = y;
  y = tmp;}
int main(int argc, char** argv) {
  int a = 5, b = 10;
   swap(a, b);
  cout << "a: " << a << "; b: " << b << endl;
   return EXIT_SUCCESS;
}
```
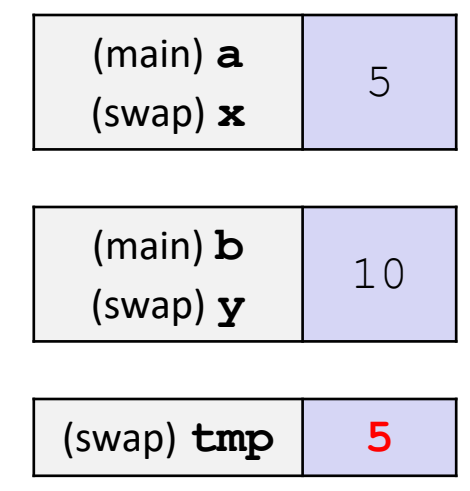

**10**

10

## **Pass-By-Reference**

Note: Arrow points to *next* instruction.

- <sup>v</sup> C++ allows you to use real pass-by-*reference*
	- Client passes in an argument with normal syntax
		- Function uses reference parameters with normal syntax
		- Modifying a reference parameter modifies the caller's argument!

```
void swap(int& x, int& y) {
  int tmp = x;
  x = y;y = tmp;}
int main(int argc, char** argv) {
  int a = 5, b = 10;
   swap(a, b);
  cout << "a: " << a << "; b: " << b << endl;
   return EXIT_SUCCESS;
}
                                                          (main) a
                                                          (swap) x
                                                          (main) b
                                                          (swap) y
                                                         (swap) tmp \vert 5
```
10

**5**

## **Pass-By-Reference**

Note: Arrow points to *next* instruction.

- <sup>v</sup> C++ allows you to use real pass-by-*reference*
	- Client passes in an argument with normal syntax
		- Function uses reference parameters with normal syntax
		- Modifying a reference parameter modifies the caller's argument!

```
void swap(int& x, int& y) {
  int tmp = x;
  x = y;y = tmp;}
int main(int argc, char** argv) {
  int a = 5, b = 10;
   swap(a, b);
  cout << "a: " << a << "; b: " << b << endl;
   return EXIT_SUCCESS;
}
                                                          (main) a
                                                          (swap) x
                                                          (main) b
                                                          (swap) y
                                                         (swap) tmp \vert 5
```
Note: Arrow points to *next* instruction.

 $(main) a 10$ 

 $(main)$ **b**  $\vert$  5

- <sup>v</sup> C++ allows you to use real pass-by-*reference*
	- Client passes in an argument with normal syntax
		- Function uses reference parameters with normal syntax
		- Modifying a reference parameter modifies the caller's argument!

```
void swap(int& x, int& y) {
  int tmp = x;
  x = y;y = tmp;}
int main(int argc, char** argv) {
  int a = 5, b = 10;
   swap(a, b);
 cout << "a: " << a << "; b: " << b << endl;
   return EXIT_SUCCESS;
}
```
## **Lecture Outline**

- <sup>v</sup> C++ References
- <sup>v</sup> **const in C++**
- <sup>v</sup> C++ Classes Intro

### **const**

- $\cdot$  const: this cannot be changed/mutated
	- Used *much* more in C++ than in C
	- Signal of intent to compiler; meaningless at hardware level
		- Results in compile-time errors

```
void BrokenPrintSquare(const int& i) {
   i = i*i; // compiler error here!
  std:: cout << i << std:: endl;
}
int main(int argc, char** argv) {
  int j = 2;
   BrokenPrintSquare(j);
   return EXIT_SUCCESS;
}
```
#### brokenpassbyrefconst.cc

### **const and Pointers**

- ◆ Pointers can change data in two different contexts:
	- 1) You can change the value of the pointer (what it points to)
	- 2) You can change the thing the pointer points to (via dereference)
- $\div$  const can be used to prevent either/both of these behaviors!
	- § const next to pointer name means you can't change the value of the pointer
	- $\blacksquare$  const next to data type pointed to means you can't use this pointer to change the thing being pointed to
	- § Tip: read variable declaration from *right-to-left*

### **const and Pointers**

 $\cdot$  The syntax with pointers is confusing:

```
int main(int argc, char** argv) {
  int x = 5; // int
  const int y = 6; // (const int)
  y++; // compiler error
  const int *z = &y; // pointer to a (const int)
  *z += 1; // compiler error
  z++; // ok
  int *const w = &x; // (const pointer) to a (variable int)
  *w += 1; // ok
  w++; // compiler error
  const int *const v = &x; // (const pointer) to a (const int)
  *v += 1; // compiler error
  v++; // compiler error
  return EXIT_SUCCESS;
}
```
### **const Parameters**

- <sup>v</sup> A const parameter *cannot* be mutated inside the function
	- $\blacksquare$  Therefore it does not matter if the argument can be mutated or not
- $\triangleleft$  A non-const parameter *could* be mutated inside the function
	- It would be BAD if you could pass it a const var
	- § Illegal regardless of whether *or not* the function actually tries to change the var **26** and 26 and 26 and 26 and 26 and 27 and 27 and 27 and 27 and 27 and 27 and 27 and 27 and 27 and 27 and 27 and 27 and 27 and 27 and 27 and 27 and 27 and 27 and 27 and 27 and 27 and 27 and 27 and

```
void foo(const int* y) {
   std::cout << *y << std::endl;
}
void bar(int* y) {
  std:: cout << *v << std:: endl;
}
int main(int argc, char** argv) {
  const int a = 10:
  int b = 20;
   foo(&a); // OK
  \textbf{foo}(\&\textbf{b}); // OK
   bar(&a); // not OK – error
   bar(&b); // OK
   return EXIT_SUCCESS;
}
```
# **Google Style Guide Convention**

- $\cdot$  Use const references or call-by-value for input values
	- Particularly for large values, use references (no copying)
- $\cdot$  Use pointers for output parameters
- $\cdot$  List input parameters first, then output parameters last

```
void CalcArea(const int& width, const int& height,
                 int* const area) {
  *area = width * height;
}
int main(int argc, char** argv) {
  int w = 10, h = 20, a;
   CalcArea(w, h, &a);
   return EXIT_SUCCESS;
}
                                               ordinary int (not int&)
                                               probably better here,
                                               but shows how const
                                                 ref can be used
```
## **When to Use References?**

- ◆ A stylistic choice, not mandated by the C++ language
- ◆ Google C++ style guide suggests:
	- **Input parameters:** 
		- Either use values (for primitive types like  $int$  or small structs/objects)
		- Or use const references (for complex struct/object instances)
	- Output parameters:
		- Use const pointers
			- Unchangeable pointers referencing changeable data

## **Lecture Outline**

- <sup>v</sup> C++ References
- <sup>v</sup> const in C++
- <sup>v</sup> **C++ Classes Intro**

## **Classes**

 $\triangleleft$  Class definition syntax (in a .h file):

```
class Name {
public:
   // public member declarations & definitions go here
private:
   // private member delarations & definitions go here
  }; // class Name
```
- § Members can be functions (methods) or data (variables)
- <sup>v</sup> Class member function definition syntax (in a .cc file):

retType Name::MethodName(type1 param1, ..., typeN paramN)  *// body statements* }

■ (1) *define* within the class definition or (2) *declare* within the class definition and then *define* elsewhere

### **Class Organization**

- $\cdot$  It's a little more complex than in C when modularizing with struct definition:
	- Class definition is part of interface and should go in .  $h$  file
		- Private members still must be included in definition (**!**)
	- Usually put member function definitions into companion. cc file with implementation details
		- Common exception: setter and getter methods
	- § These files can also include non-member functions that use the class (more about this later)
- $\cdot$  Unlike Java, you can name files anything you want
	- But normally Name.cc and Name.h for class Name

## **Class Definition (.h file)**

Point.h

```
#ifndef _POINT_H_
#define _POINT_H_
class Point {
public:
  Point(const int x, const int y); // constructor
  int get_x() const { return x_; } // inline member function
  int get_y() const { return y_; } // inline member function
  double Distance(const Point& p) const; // member function
  void SetLocation(const int x, const int y); // member function
private:
  int x_; // data member
  int y_; // data member
}; // class Point
#endif // _POINT_H_
```
## **Class Member Definitions (.cc file)**

#### Point.cc

```
#include <cmath>
#include "Point.h"
Point::Point(const int x, const int y) {
 x = x; this->y_ = y; // "this->" is optional unless name conflicts
}
double Point::Distance(const Point& p) const {
   // We can access p's x_ and y_ variables either through the
   // get_x(), get_y() accessor functions or the x_, y_ private
   // member variables directly, since we're in a member
   // function of the same class.
  double distance = (x - p.get x()) * (x - p.get x));
  distance += (y - p.y) * (y - p.y);
   return sqrt(distance);
}
void Point::SetLocation(const int x, const int y) {
 X = X;y = y;}
```
# **Class Usage (.cc file)**

#### usepoint.cc

```
#include <iostream>
#include "Point.h"
using namespace std;
int main(int argc, char** argv) {
  Point p1(1, 2); // allocate a new Point on the Stack
   Point p2(4, 6); // allocate a new Point on the Stack
   cout << "p1 is: (" << p1.get_x() << ", ";
  cout << p1.get y() << ")" << endl;
   cout << "p2 is: (" << p2.get_x() << ", ";
   cout << p2.get_y() << ")" << endl;
   cout << "dist : " << p1.Distance(p2) << endl;
   return 0;
}
```
### **Reading Assignment**

- <sup>v</sup> Before next time, you **must** *read* the sections in *C++ Primer* covering class constructors, copy constructors, assignment (operator=), and destructors
	- Ignore "move semantics" for now
	- The table of contents and index are your friends...
	- § Should we start class with a "quiz" next time?
		- Topic: if we write  $C x = y$ ; or  $C x(y)$ ; or  $x=y$ ; or  $C x$ ; , which is called: (i) constructor, (ii) copy constructor, (iii) assignment operator, …
	- § Seriously the next lecture will make a *lot* more sense if you've done some background reading ahead of time
		- Don't worry whether it all makes sense the first time you read it  $-$  it won't! The goal is to be aware of what the main issues are….

### **Extra Exercise #1**

- $\triangleleft$  Write a C++ program that:
	- Has a class representing a 3-dimensional point
	- Has the following methods:
		- Return the inner product of two 3D points
		- Return the distance between two 3D points
		- Accessors and mutators for the  $x$ ,  $y$ , and  $z$  coordinates

### **Extra Exercise #2**

- $\triangleleft$  Write a C++ program that:
	- Has a class representing a 3-dimensional box
		- Use your Extra Exercise #1 class to store the coordinates of the vertices that define the box
		- Assume the box has right-angles only and its faces are parallel to the axes, so you only need 2 vertices to define it
	- Has the following methods:
		- Test if one box is inside another box
		- Return the volume of a box
		- Handles  $<<$ ,  $=$ , and a copy constructor
		- Uses const in all the right places